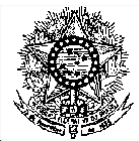

# **MINISTÉRIO DA EDUCAÇÃO SECRETARIA DE EDUCAÇÃO PROFISSIONAL E TECNOLÓGICA INSTITUTO FEDERAL DE EDUCAÇÃO, CIÊNCIA E TECNOLOGIA DO RIO GRANDE DO NORTE PRO-REITORIA DE ENSINO COORDENAÇÃO DE ACESSO DISCENTE**

#### **EDITAL Nº 30/2020-PROEN/IFRN PROCESSO SELETIVO PARA OS CURSOS TÉCNICOS DE NÍVEL MÉDIO NA FORMA SUBSEQUENTE COM INCORPORAÇÃO DAS RETIFICAÇÕES 01, 02, 03, 04, 05, 06, 07 e 08**

# **– 1º SEMESTRE DE 2021 –**

O Pró-Reitor de Ensino do Instituto Federal de Educação, Ciência e Tecnologia do Rio Grande do Norte – IFRN, usando das atribuições que lhe confere a Portaria nº. 1778/2020-RE/IFRN, faz saber aos interessados que estarão abertas as inscrições para o Processo Seletivo para os **Cursos Técnicos de Nível Médio na Forma Subsequente,** ofertados pelo IFRN, com ingresso no primeiro semestre letivo de 2021, conforme o número de vagas e cursos relacionados no quadro do **Anexo I** deste Edital.

1 Para efeito de classificação as vagas dos cursos ofertados neste Edital serão distribuídas conforme as listas apresentadas a seguir:

**Lista Geral** – Ampla concorrência (destinada a todos os candidatos independentemente de sua condição acadêmica prévia declarada - pública ou privada -, de renda familiar bruta *per capita,* de etnia ou de deficiência).

**L1** – Candidatos com renda familiar bruta *per capita* inferior ou igual a 1,5 salário mínimo que tenham cursado integralmente o ensino médio em escolas públicas [\(Lei nº 12.711/2012\)](http://www.planalto.gov.br/ccivil_03/_ato2011-2014/2012/lei/l12711.htm).

**L2** – Candidatos autodeclarados pretos, pardos ou indígenas, com renda familiar bruta *per capita* inferior ou igual a 1,5 salário mínimo e que tenham cursado integralmente o ensino médio em escolas públicas (Lei nº 12.711/2012).

**L5** – Candidatos que, independentemente da renda, tenham cursado integralmente o ensino médio em escolas públicas (Lei nº 12.711/2012).

**L6** – Candidatos autodeclarados pretos, pardos ou indígenas que, independentemente da renda, tenham cursado integralmente o ensino médio em escolas públicas (Lei nº 12.711/2012).

**L9** – Candidatos com deficiência com renda familiar bruta *per capita* inferior ou igual a 1,5 salário mínimo que tenham cursado integralmente o ensino médio em escolas públicas (Lei nº 12.711/2012 e [Lei nº 13.409/2016\)](http://www.planalto.gov.br/ccivil_03/_Ato2015-2018/2016/Lei/L13409.htm).

**L10** – Candidatos com deficiência, autodeclarados pretos, pardos ou indígenas, com renda familiar bruta *per capita* inferior ou igual a 1,5 salário mínimo que tenham cursado integralmente o ensino médio em escolas públicas (Lei nº 12.711/2012 e Lei nº 13.409/2016).

**L13** – Candidatos com deficiência que, independentemente da renda, tenham cursado integralmente o ensino médio em escolas públicas. (Lei nº 12.711/2012 e Lei nº 13.409/2016).

**L14** – Candidatos com deficiência autodeclarados pretos, pardos ou indígenas que, independentemente da renda, tenham cursado integralmente o ensino médio em escolas públicas. (Lei nº 12.711/2012 e Lei nº 13.409/2016).

**L15** – Candidatos com deficiência (ampla concorrência - Resolução nº 05/2017-CONSUP/IFRN).

- **1.1 As vagas destinadas às listas L1 a L14 são de concorrência EXCLUSIVA para estudantes que cursaram integralmente o ensino médio em escolas públicas.**
- 1.2 São consideradas **Pessoas com Deficiência (PcD**), para efeito das listas **L9, L10, L13, L14 e L15**, aquelas que têm impedimentos de longo prazo de natureza física, mental, intelectual ou sensorial, os quais, em interação com diversas barreiras, podem obstruir sua participação plena e efetiva na sociedade em igualdades de condições com as demais pessoas, nos termos dos artigos 3º e 4º do [Decreto nº 3.298/99, d](http://www.planalto.gov.br/ccivil_03/decreto/D3298.htm)a [Súmula nº 377/2009 do Superior Tribunal de](https://scon.stj.jus.br/SCON/sumulas/toc.jsp?processo=377&b=SUMU&thesaurus=JURIDICO&p=true&DOC1) Justiça [\(STJ\)](https://scon.stj.jus.br/SCON/sumulas/toc.jsp?processo=377&b=SUMU&thesaurus=JURIDICO&p=true&DOC1) e das [Leis nº 12.764/2012](http://www.planalto.gov.br/ccivil_03/_ato2011-2014/2012/lei/l12764.htm) e [13.146/2015. P](http://www.planalto.gov.br/ccivil_03/_ato2015-2018/2015/lei/l13146.htm)ara fins de concorrência à reserva de vagas para PcD, considera-se ainda o que determina o artigo 5º do Decreto nº [5.296/2004.](http://www.planalto.gov.br/ccivil_03/_ato2004-2006/2004/decreto/d5296.htm)

## **DO PROCESSO SELETIVO**

- 2 A coordenação geral das etapas deste processo seletivo, que vão desde a etapa de inscrição ao resultado final, ficará sob a responsabilidade da Coordenação de Acesso Discente (CADIS) do IFRN. *(alteração dada pela retificação 04)*
- 3 O Processo Seletivo para ingresso nos **Cursos Técnicos de Nível Médio na forma Subsequente**, no primeiro período do primeiro semestre letivo de 2021, ocorrerá em diversos *campi* do IFRN, abrangendo os conhecimentos comuns de Língua Portuguesa e Matemática do Ensino Médio, em conformidade com as diretrizes deste Edital.
- 4 O Processo Seletivo estará aberto aos portadores de certificado de conclusão do Ensino Médio (ou de curso equivalente).
	- 4.1 Metade das vagas ofertadas será destinada a candidatos que CURSARAM **integralmente** o Ensino Médio em escolas públicas brasileiras, inclusive em cursos de educação profissional técnica, conforme Art. 3º do [Decreto](http://www.planalto.gov.br/ccivil_03/_ato2011-2014/2012/decreto/d7824.htm) 7.82[4,](http://www.planalto.gov.br/ccivil_03/_ato2011-2014/2012/decreto/d7824.htm) [de 11 de](http://www.planalto.gov.br/ccivil_03/_ato2011-2014/2012/decreto/d7824.htm)  [outubro de](http://www.planalto.gov.br/ccivil_03/_ato2011-2014/2012/decreto/d7824.htm) 2012.
		- 4.1.1 Considera-se escola pública a instituição de ensino criada ou incorporada, mantida e administrada pelo Poder Público brasileiro, nos termos do inciso I do Art. 19 da Lei nº 9.394, de 20 de dezembro de 1996.
- 4.1.1.1 **Não poderão concorrer às vagas reservadas** para estudantes de escolas públicas aqueles que tenham, **em algum momento, cursado em escolas particulares parte do Ensino Médio**, ou que houver cursado disciplinas isoladas ou séries de Ensino Médio em Escolas Comunitárias, Escolas Filantrópicas e/ou Escolas Cenecistas, não gratuitas ou similares, **ainda que com a percepção de bolsa de estudos**.
- 4.2 Metade das vagas de que trata o item 4.1, por curso e turno, será reservada aos estudantes com renda familiar bruta *per capita* inferior ou igual a 1,5 (um vírgula cinco) salário-mínimo*,* nos termos d[a Portaria Normativa nº 18, do](http://portal.mec.gov.br/cotas/docs/portaria_18.pdf) [Ministério da](http://portal.mec.gov.br/cotas/docs/portaria_18.pdf)  [Educação, d](http://portal.mec.gov.br/cotas/docs/portaria_18.pdf)e 11 de outubro de 2012 e da [Portaria Normativa nº 09, do Ministério da Educação, d](http://www.in.gov.br/materia/-/asset_publisher/Kujrw0TZC2Mb/content/id/20200505/do1-2017-05-08-portaria-normativa-n-9-de-5-de-maio-de-2017-20200490)e 05 de maio de 2017.
	- 4.2.1 Serão reservadas 58,08% (cinquenta e oito vírgula zero oito por cento) das vagas, por curso e turno, aos autodeclarados pretos, pardos e indígenas, nos termos da legislação.
		- 4.2.1.1 O percentual de que trata o item 4.2.1 refere-se à soma da população de autodeclarados pretos, pardos e indígenas do Rio Grande do Norte, segundo o último Censo Demográfico divulgado pelo Instituto Brasileiro de Geografia e Estatística – IBGE, conforme estipulado pelo inciso II do artigo 2º do Decreto 7.824, de 11 de outubro de 2012 e o artigo 5º da Lei nº 13.409, de 28 de dezembro de 2016.
		- **4.2.1.2 Os candidatos concorrentes a essa ação afirmativa estão sujeitos a perda da vaga e a sanções penais eventualmente cabíveis em caso de falsa declaração.**
	- 4.2.2 Dentro do percentual de vagas reservadas que trata o item 4.2 e observada a reserva feita nos termos do item 4.2.1, reservam-se as vagas às pessoas com deficiência com renda familiar bruta igual ou inferior a 1,5 (um e meio) salário-mínimo per capita, da seguinte forma:
		- a) identifica-se, no último Censo Demográfico divulgado pelo IBGE, o percentual correspondente ao da soma de pessoas com deficiência na população da unidade da Federação do local de oferta de vagas da instituição, aplicando-se o ponto de corte do Grupo de Washington justificado pela Nota Técnica nº 509/2017/CGRAG/DIPES/SESU/SESU do Ministério da Educação – MEC; o Ofício nº 3/2017/SEI/SNDPD/MDH da Secretaria Nacional dos Direitos da Pessoa com Deficiência, do Ministério dos Direitos Humanos; e, o Ofício nº 352/2017/PR do IBGE;
		- b) aplica-se o percentual de que trata a alínea "a" deste inciso ao total de vagas apurado após a aplicação do disposto no item 4.2, observada a reserva feita nos termos do item 4.2.1.
	- 4.2.3 Para efeito de cálculo da reserva de vagas às pessoas com deficiência não declaradas pretas, pardas ou indígenas, ao total de vagas calculado da diferença entre o previsto no item 4.2 e o previsto no item 4.2.1, aplica-se o mesmo procedimento descrito no item 4.2.2.
- 4.3 Para as vagas destinadas aos candidatos que CURSARAM **integralmente** o Ensino Médio em escolas públicas brasileiras, inclusive em cursos de educação profissional técnica, conforme Art. 2º do Decreto 7.824, de 11 de outubro de 2012 com qualquer renda familiar bruta *per capita*, subtrai-se da reserva de vagas prevista no item 4.1 as vagas previstas no item 4.2 e aplica-se, por analogia, o previsto nos itens 4.2.1, 4.2.2 e 4.2.3.
- **4.4 Os candidatos concorrentes às ações afirmativas que tratam os itens 4.2.1, 4.2.2, 4.2.3 e 4.3 estão sujeitos à perda da vaga e a sanções penais eventualmente cabíveis em caso de falsadeclaração.**
- 4.5 A distribuição de vagas da Ampla Concorrência e das Listas de Reservas pode ser observada no organograma apresentadao no **Anexo VI** deste Edital.
- 5 Em conformidade com o Artigo 11 da Portaria Normativa nº. 18/2012-MEC, sempre que o cálculo do número de vagas a serem reservadas resultar em frações decimais, será adotado, em cada etapa do cálculo, o número inteiro imediatamente superior**.**
- 6 Os candidatos, depois de classificados, ocuparão, na sequência classificatória, as vagas para o primeiro período dos cursos, observando o que trata o item 3 deste Edital.
- 7 O candidato que tiver realizado estudos equivalentes ao ensino médio, no todo ou em parte, no exterior, se aprovado, no ato da matrícula deverá apresentar parecer de equivalência de estudos da Secretaria Estadual de Educação.
- 8 Os documentos em língua estrangeira deverão ser entregues no ato da matrícula visados pela autoridade consular brasileira no país de origem e acompanhados da respectiva tradução oficial.

# **DAS INSCRIÇÕES**

- 9 A inscrição do candidato será realizada exclusivamente via INTERNET, no Portal do Candidato, por meio do sítio do Sistema Gestor de Concursos (SGC) do IFR[N \(http://processoseletivo.ifrn.edu.br\)](http://processoseletivo.ifrn.edu.br/), a partir da data informada no Anexo II deste Edital, horário local.
	- 9.1 Para se cadastrar no Portal do Candidato é OBRIGATÓRIO que o candidato possua conta de e-mail ativa. A conta de e-mail é imprescindível para ativação do cadastro do candidato e para o resgate de senhadeacesso.
	- 92 Não é permitido utilizar o mesmo endereço de e-mail para o cadastro de candidatos distintos.
	- 9.3 No formulário de inscrição será obrigatório informar o número de documento de identidade e do CPF do próprio candidato.
- 10 No Portal do Candidato, o candidato terá apenas um único cadastro para gerenciar todas as suas inscrições em editais do IFRN.
	- 10.1 Caso o candidato ainda não tenha criado seu cadastro, deverá acessar o sítio do Sistema Gestor de Concursos (SGC) do [IFRN \(http://processoseletivo.ifrn.edu.br\)](http://processoseletivo.ifrn.edu.br/) e realizar os procedimentos I e II, conforme descritos a seguir:

## **Criação do Cadastro no Portal do Candidato:**

a) escolher, no menu superior, a opção Entrar;

b) no formulário de acesso ao sistema, escolher a opção Criar uma nova conta;

c)preencher os dados solicitados corretamente e só então escolher a opçãoEnviar;

d) será enviada uma mensagem para o e-mail cadastrado com um link, através do qual o candidato acessará o sistema e ativará sua conta de usuário (o candidato terá o prazo máximo de 2 (duas) horas para realizar a ativação de sua conta, caso contrário, terá que realizar um novo cadastro).

# **Inscrição no Processo Seletivo:**

- a) escolher, no menu superior do SGC, a opção Entrar;
- b) preencher corretamente seu CPF e senha e confirmar clicando em Submeter;
- c) na caixa Inscrições, selecionar o concurso ao qual deseja concorrer clicando em Acesse;
- d) escolher uma das ofertas de curso listados na caixa Ofertas;
- e) uma vez escolhido o curso/campus/turno, iniciar a inscrição escolhendo a opção Realizar Inscrição;
- f) preencher corretamente os dados solicitados e enviar o questionário clicando em Enviar.
- 102 Caso o candidato já possua cadastro no SGC, deverá acessar o sítio do Sistema Gestor de Concursos (SGC) do **IFRN [\(http://processoseletivo.ifrn.edu.br\)](http://processoseletivo.ifrn.edu.br/) e realizar apenas o procedimento II.**
- 10.3 O procedimento anterior irá gerar um número de inscrição e uma tela de confirmação de dados. O candidato deverá ler atentamente todos os dados apresentados e, caso estejam corretos, marcar positivamente o campo "Declaro que os dados acima estão corretos" e confirmar clicando em "Confirmar os dados acima" (caso alguma informação não esteja correta, o candidato deverá retornar para a página de preenchimento do questionário e corrigir).
- 10.4 A tela de confirmação apresentará os dados informados pelo candidato no momento da inscrição e as listas de classificação pelas quais concorrerá no processo seletivo.
- 10.5 No ato da inscrição será gerado um código de segurança que permite identificar se as informações constantes na página de confirmação de dados são autênticas.
- 10.6 Para concorrer às vagas reservadas, o candidato que estiver de acordo com os critérios apresentados no item 4 deste Edital, deverá confirmar os devidos campos no formulário de inscrição.
- 10.7 O candidato (ou responsável legal, para menores de 18 anos) é totalmente responsável pelas informações prestadas no formulário de inscrição.

### 10.8 **Após a FINALIZAÇÃO do preenchimento do formulário de inscrição, o candidato deverá ANEXAR seu HISTÓRICO ESCOLAR**.

- 10.8.1 O documento anexado deverá ter frente e verso (quando houver), o nome completo do candidato e a assinatura do responsável pela escola e deverá ser digitalizado na íntegra. *(inclusão dada pela retificação 04)*
- 10.8.2 Na impossibilidade de anexar o histórico escolar, o candidato poderá anexar DECLARAÇÃO, conforme modelo padrão presente no Anexo III deste Edital, devidamente assinada e carimbada pela escola em que o candidato está matriculado. *(inclusão dada pela retificação 04)*
- 10.8.3 A não anexação do documento acima discriminado ou a anexação de qualquer arquivo diferente do solicitado neste edital implicará na desclassificação do candidato no processo seletivo.
- 10.8.4 Sob nenhuma hipótese será aceita documentação encaminhada por via postal, fax, protocolo e/ou correio eletrônico. *(inclusão dada pela retificação 04)*
- 10.9 O IFRN não se responsabiliza pela não efetivação da inscrição devido a quaisquer motivos de ordem técnica dos computadores, falhas de comunicação, congestionamento das linhas de comunicação, procedimento indevido do candidato, bem como por outros fatores que impossibilitem a transferência de dados, sendo de responsabilidade exclusiva do candidato acompanhar a situação de suainscrição.
- 10.10 O candidato terá direito a apenas uma única inscrição no Processo Seletivo.
	- 10.10.1 O candidato que desejar fazer uma nova inscrição neste Processo Seletivo poderá, no período determinado no cronograma deste Edital, cancelar sua inscriçãoanterior.
	- 10.10.2 Após a finalização do período de inscrições não será permitida a troca do curso, do turno, do campus e/ou das listas de concorrência pelo candidato.
- 11 **NÃO será cobrada taxa de inscrição para participação no ProcessoSeletivo.**

## **DA SELEÇÃO E DA CLASSIFICAÇÃO**

- 12 O preenchimento das vagas dar-se-á através de processo classificatório e eliminatório e será realizado por meio de análise do Histórico Escolar do Ensino Médio dos candidatos inscritos, utilizando, para tanto, a média final das disciplinas de Língua Portuguesa e de Matemática obtidas pelo candidato no **último ano do Ensino Médio.**
	- 12.1 **Estudantes que estejam concluindo o Ensino Médio no ano letivo 2020 poderão concorrer às vagas ofertadas neste edital, apresentanto, no ato da inscrição, as notas de Língua Portuguesa e Matemática obtidas no último ano concluído do Ensino Médio, conforme histórico escolar.** *(alteração dada pela retificação 03)*
	- 122 O candidato que tiver realizado estudos equivalentes ao 3º ano do Ensino Médio, no todo ou em parte, no exterior, deverá substituir a nota de Língua Portuguesa pela nota da disciplina da língua oficial do país de estudo *(inclusão dada pela retificação 04)*
- 13 O candidato inscrito neste processo seletivo deverá:
	- 13.1 Preencher todos os itens do Formulário Online disponibilizado no Sistema Gestor de Concursos (SGC) do IFR[N](http://processoseletivo.ifrn.edu.br/) [\(http://processoseletivo.ifrn.edu.br\)](http://processoseletivo.ifrn.edu.br/)
	- 13.2 Digitar as médias de Língua Portuguesa e Matemática obtidas último ano do Ensino Médio, conforme o histórico escolar; *(alteração dada pela retificação 01)*
	- 13.3 Anexar Histórico Escolar do Ensino Médio ou documento equivalente comprobatório das notas do candidato, em formato .pdf, com o máximo de **2Mb** por arquivo.
	- 13.4 O documento anexado deverá estar devidamente identificado, legível e digitalizado na íntegra (frente e verso, quando houver).
		- 13.4.1 Candidatos que se enquadrem na condição descrita no item 12.2 deste Edital deverão anexar os documentos em língua estrangeira devidamente visados pela autoridade consular brasileira no país de origem e

acompanhados da respectiva tradução oficial. *(inclusão dada pela retificação 04)*

- 14 **Havendo divergência entre as informações prestadas no formulário de inscrição e o histórico escolar, serão consideradas aquelas constantes no documento apresentado.**
- 15 Serão eliminados os candidatos que apresentarem informações incompletas, documentos ilegíveis, documentos inverídicos, notas sem comprovação, documentos sem identificação ou divergência na identificação do candidato, mesmo que identificadas após o encerramento do processo seletivo. *(alteração dada pela retificação 04)*
- 16 A classificação do processo seletivo obedecerá à ordem decrescente do total de pontos obtidos, com valor normalizado de 0 a 100 pontos.
	- 16.1 Candidatos cujas notas do histórico estejam registradas no intervalo de 0 a 10 deverão multiplicá-las por 10 antes do registro no Sistema Gestor de Concursos (SGC). Exemplo: se a nota no histórico do candidato for 8.6 em Língua Portuguesa e 7.8 em Matemática, o candidato deverá registrar 86 no campo referente à Língua Portuguesa do SGC e 78 em Matemática.
	- 16.2 Candidatos que foram avaliados em sistemas de ensino que consideram o intervalo de notas para o Ensino Médio variando, exclusivamente, mínimo de 0 a máximo de 5, deverão multiplicar suas notas do histórico escolar por 20 antes do registro no Sistema Gestor de Concursos (SGC). Exemplo: se a nota do histórico do candidato for 3,0 em Língua Portuguesa e 3,2 em Matemática, o candidato deverá registrar 60 no campo referente à Língua Portuguesa e 64 no campo referente à Matemática. *(inclusão dada pela retificação 05)*
	- 16.3 Em situações que a nota do candidato esteja registrada com duas ou mais casas decimais, o candidato deverá usar as normas matemáticas de arredondamento para fins de registro no cadastro doSGC.
- 17 Para efeito de classificação, a nota final do candidato será determinada pela fórmula:

$$
NC = \frac{NPL + NM}{2}
$$

Onde:

**NC** = Nota de classificação do candidato

**NLP** = Nota de Língua Portuguesa do candidato

- **NM** = Nota de Matemática do candidato
- 18 **O candidato deve atentar-se para o perfeito preenchimento de suas notas no formulário de inscrição do Sistema de Gestão de Concursos (SGC), obedecendo as regras de registro, o fator multiplicador e, em casos especiais, a obediência às tabelas de equivalência presentes nos Anexos deste Edital**.
	- 18.1 Candidatos que tenham históricos expedidos por conceitos deverão observar a tabela de equivalência presente no Anexo V deste edital
	- 18.2 Candidatos que tenham obtido o certificado de conclusão do Ensino Médio por meio de certificação ENCCEJA deverão observar a tabela de equivalência presente no Anexo IV deste edital.
	- 18.3 No caso dos candidatos que concluíram o Ensino Médio em ciclos (exemplo: EJA, PROEJA), deverá ser inserida uma média do último ciclo para cada disciplina especificada.
	- 18.4 No caso dos candidatos que concluíram o Ensino Médio em outro modelo que não o seriado anual (exemplo: supletivo), deverá ser inserida uma única média para cada disciplina já especificada.
	- 18.5 Candidatos que tenham obtido o certificado de conclusão do Ensino Médio por meio de certificação do ENEM deverão utilizar a fórmula de cálculo presente no Anexo VI.
- 19 Na hipótese de igualdade no total de pontos entre os candidatos, adotar-se-ão, na sequência a seguir, os seguintes critérios para o desempate:
	- a) ser idoso na forma do artigo 27, parágrafo único da Lei nº 10.741/03;
- b) maior pontuação em Língua Portuguesa;
- c) maior pontuação em Matemática; e
- e) maior idade.
- 20 No período informado no Anexo II deste Edital**,** será divulgado o **Resultado Preliminar** do processo seletivo. Nesta fase, o candidato terá acesso ao seu Argumento de Classificação após análise da Comissão de Avaliação.
	- 20.1 A Comissão de Avaliação será composta por servidores do IFRN designados por portaria publicada pelos Diretores Gerais dos *campi* dos respectivos cursos e a ela caberá a análise das inscrições e dos documentos anexados pelos candidatos. *(alteração dada pela retificação 04)*

# **DOS RECURSOS**

- 21 Caberá recurso à Organização do Processo contra o **Argumento de Classificação** e o Resultado Preliminar da **Análise de Renda.**
- 22 Para interpor recurso contra o escore do **Argumento de Classificação Preliminar**, o candidato deverá, **no dia útil seguinte à publicação dessa etapa no horário das 10h00min às 23h59min**, realizar os seguintes procedimentos:
	- a. acessar o menu "*Minhas inscrições*", escolher o processo desejado e selecionar a opção *Recursos*;
	- b. preencher integralmente o Requerimento, de acordo com as instruções nele constantes;
	- c. enviar eletronicamente o Requerimento e imprimir o Comprovante de Solicitação.
	- 22.1 Os recursos sem a devida fundamentação, sem identificação ou interpostos por meio de e-mail, fax, correios e por procuração não serão analisados.
	- 222 Não será aceita documentação adicional para fundamentação do recurso.
	- 22.3 Admitir-se-á um único recurso por candidato.
- 23 O resultado da análise do recurso contra o escore Preliminar do Argumento de Classificação será publicado no período

informado no Anexo II deste Edital na área do candidato da página do Sistema de Gestão de Concursos (SGC) do IFRN[:](http://processoseletivo.ifrn.edu.br/) [http://processoseletivo.ifrn.edu.br.](http://processoseletivo.ifrn.edu.br/)

- 24 Para interpor **recurso contra o resultado preliminar da análise de renda**, o candidato deverá enviar requerimento simples com seus dados e a justificativa de sua solicitação (de modo breve e objetivo) para o e-mail da Diretoria Acadêmica responsável pelo curso o qual se inscreveu.
	- 24.1 O candidato deverá consultar no sítio do próprio *Campus* para o qual se inscreveu (link no site do IFR[N](http://www.ifrn.edu.br/) [http://www.ifrn.edu.br\)](http://www.ifrn.edu.br/), a partir da data informada no Anexo II deste Edital, o parecer da banca de revisão.
- 25 Os recursos sem a devida fundamentação serão indeferidos.
- 26 Não será aceita documentação adicional ou mudança da documentação apresentada no ato da inscrição para fins de fundamentação do recurso.
- 27 Em hipótese alguma será aceita revisão do resultado do recurso (recurso do recurso).

### **DOS RESULTADOS E DO PREENCHIMENTO DAS VAGAS**

- 28 O escore do Argumento de Classificação Preliminar do candidato no Processo Seletivo e o Argumento Final de Classificação serão divulgados no período informado no Anexo II deste Edital, no Portal do Candidato no Sistema Gestor de Concursos (SGC) do IFRN, [http://processoseletivo.ifrn.edu.br](http://processoseletivo.ifrn.edu.br/).
- 29 O Resultado Final do Processo Seletivo será divulgado no sítio do IFRN, [http://www.ifrn.edu.br](http://www.ifrn.edu.br/) e no Portal do Candidato no Sistema Gestor de Concursos (SGC) do IFRN, [http://processoseletivo.ifrn.edu.br](http://processoseletivo.ifrn.edu.br/) no período informado no Anexo II deste Edital**.**
- 30 Considerando o que consta no item 4 deste Edital e nos seus subitens, o **Resultado Final** será divulgado em listas de aprovados para 10 (dez) situações:
	- 30.1 A Lista de Aprovados de Ampla Concorrência Geral será composta por candidatos aprovados ao mesmo *campus*/curso/turno, em ordem decrescente da **Nota de Classificação**, independentemente da sua condição acadêmica prévia declarada (pública ou privada), da renda familiar bruta *per capita,* da etnia e dedeficiência.
	- 30.2 A Lista de Aprovados de Ampla Concorrência L15 será composta por candidatos com deficiência aprovados ao mesmo campus/curso/turno, em ordem decrescente da Nota de Classificação, independentemente da sua condição acadêmica prévia declarada (pública ou privada), da renda familiar bruta per capita e daetnia.
	- 30.3 As Listas de Aprovados Diferenciadas (Cotas) serão compostas, exclusivamente, por candidatos aprovados ao mesmo campus/curso/turno que declararam ter cursado integralmente o Ensino Médio em escolas públicas, em ordem decrescente da Nota de Classificação, e que não tenham sido contemplados na Lista de Habilitados de Ampla Concorrência.

**L1** – Candidatos com renda familiar bruta *per capita* inferior ou igual a 1,5 salário mínimo que tenham cursado integralmente o ensino médio em escolas públicas (Lei nº 12.711/2012).

**L2** – Candidatos autodeclarados pretos, pardos ou indígenas, com renda familiar bruta *per capita* inferior ou igual a 1,5 salário mínimo e que tenham cursado integralmente o ensino médio em escolas públicas (Lei nº 12.711/2012).

**L5** – Candidatos que, independentemente da renda, tenham cursado integralmente o ensino médio em escolas públicas (Lei nº 12.711/2012).

**L6** – Candidatos autodeclarados pretos, pardos ou indígenas que, independentemente da renda, tenham cursado integralmente o ensino médio em escolas públicas (Lei nº 12.711/2012).

**L9** – Candidatos com deficiência com renda familiar bruta *per capita* inferior ou igual a 1,5 salário mínimo que tenham cursado integralmente o ensino médio em escolas públicas (Lei nº 12.711/2012 e Lei nº 13.409/2016).

**L10** – Candidatos com deficiência, autodeclarados pretos, pardos ou indígenas, com renda familiar bruta *per capita* inferior ou igual a 1,5 salário mínimo que tenham cursado integralmente o ensino médio em escolas públicas (Lei nº 12.711/2012 e Lei nº 13.409/2016).

**L13** – Candidatos com deficiência que, independentemente da renda, tenham cursado integralmente o ensino médio em escolas públicas. (Lei nº 12.711/2012 e Lei nº 13.409/2016).

**L14** – Candidatos com deficiência autodeclarados pretos, pardos ou indígenas que, independentemente da renda, tenham cursado integralmente o ensino médio em escolas públicas. (Lei nº 12.711/2012 e Lei nº 13.409/2016).

**L15** – Candidatos com deficiência (ampla concorrência - Resolução nº 05/2017-CONSUP/IFRN).

31 O preenchimento das vagas do Processo Seletivo consolidar-se-á no início do período letivo definido no calendário acadêmico do *campus* para o qual as vagas se destinarem.

32 **Os resultados do Processo Seletivo terão validade apenas para o semestre em referência.**

## **DAS PRÉ-MATRÍCULAS e MATRÍCULAS**

- 33 Os candidatos classificados na Lista de Aprovados Geral/Ampla Concorrência e nas Listas de Aprovados Diferenciadas, dentro do número de vagas disponíveis por *campus*/curso/turno, deverão optar por **UMA** das formas disponíveis de matrícula: **presencial**, na Diretoria Acadêmica responsável pelo curso **OU online**, no período informado no Anexo II deste Edital.
	- 33.1 A pré-matrícula poderá ser realizada pelo próprio candidato, quando maior de 18 anos; por responsável legal, para candidatos menores de 18 anos; ou por representante legal desde que munido de procuração com firma reconhecida.
	- 332 O candidato que não proceder a sua pré-matrícula no período informado no Anexo II deste Edital será eliminado do processo seletivo, perdendo, portanto, direito à vaga.
- 34 No ato da pré-matrícula **todos os candidatos aprovados** deverão apresentar a seguinte documentação:
	- a) 02 (duas) fotos 3x4 (recentes e iguais);
	- b) Carteira de identidade (cópia acompanhada do original);
	- c) Cadastro de Pessoa Física (CPF) (cópia acompanhada do original);
	- d) Cópia da Certidão de Casamento ou Nascimento;
- e) Título de Eleitor, no caso dos maiores de 18 anos (cópia acompanhada do original);
- f) Certificado de Alistamento Militar, de Dispensa de Incorporação ou de Reservista, no caso dos maiores de 18 anos do sexo masculino (cópia acompanhada do original);
- *g)* Certificado de conclusão do Ensino Médio e histórico escolar (cópia acompanhada do original); *(alteração dada pela retificação 01)*
- *h)* Parecer de equivalência de estudos da Secretaria Estadual de Educação, para os aprovados que realizaram estudos equivalentes ao Ensino Médio, no todo ou em parte, no exterior; *(alteração dada pela retificação 01)*
- i) O documento original utilizado no ato da inscrição onde constam as notas do candidato submetidas no certame.
- 34.1Em decorrência da atual situação de pandemia da Covid-19, excepcionalmente para esse processo seletivo, caso o candidato aprovado não obtenha em tempo para matrícula os documentos previstos no item 34-g (Certificado de conclusão do Ensino Médiol e histórico escolar), poderá apresentar o Termo de Compromisso disponibilizado no **Anexo XIII** deste Edital. (alteração dada pela retificação 06)
- 34.2Como documento complementar, todos os candidatos aprovados deverão apresentar Carteira de Vacinação atualizada (cópia acompanhada do original).
- 34.3O candidato aprovado nas Listas **L2, L6, L10 ou L14** deverá apresentar autodeclaração de pertencimento à etnia preta, parda ou indígena conforme formulário disponível no **Anexo X** deste Edital, assinada pelo candidato ou responsável, no caso de menores de 18 anos.
- 34.4Se apresentar documentos em língua estrangeira, estes deverão estar visados pela autoridade consular brasileira no país de origem e acompanhados da respectiva tradução oficial.
- 34.5Os candidatos aprovados para uma das vagas da **Lista de Ampla concorrência Geral** que estiverem em acordo com todos os critérios deste edital e da Organização Didática do IFRN, terão suas matrículas homologadas no momento da pré-matrícula de que trata o item 33 deste edital.
- 35 **No ato da matrícula, os registros de notas do candidato feitos no ato da inscrição poderão ser checados com os dados da documentação apresentada para a matrícula e, em caso de inconsistência, a matrícula poderá ser indeferida.**

### **DA MATRÍCULA PRESENCIAL**

- 36 O candidato que optar pela pela modalidade de matrícula presencial, deverá entrar em contato com o *campus* de origem do curso e efetuar o prévio agendamento de data e horário para seu comparecimento ao mesmo.
	- 36.1 O agendamento será realizado por e-mail, no período informado no Anexo II deste Edital, obedecendo ao horário funcionamento do *campus*, conforme Anexo XII deste edital. (Alteração dada pela retificação 04)
- 37 No ato da matrícula, o candidato deverá comparecer ao campus de origem do curso e apresentar a documentação listada no item 34 deste edital, acompanhada dos originais.
- 38 Em decorrência da pandemia de Covid-19, no ato da matrícula, só poderão ter acesso ao campus os candidatos que estejam usando máscara.
	- 38.1 O acesso ao campus será permitido somente ao candidato. Em caso de candidato menor de idade ou com deficiência, este poderá ser acompanhado por apenas UM responsável o qual terá, obrigatoriamente, que usar máscara.
	- 382. Recomenda-se que os candidatos portem suas próprias canetas, caso seja necessário a assinatura de algum documento.
	- 38.3 No ato da matrícula, os candidatos deverão respeitar as regras de distanciamento social, evitando aglomerações que facilitam a disseminação do novo coronavírus.
	- 38.4 Após a efetuação da matrícula, o candidato e seu eventual acompanhante deverão sair imediatamente do campus a fim de evitar aglomerações.
- 39 O candidato que não puder realizar a matrícula poderá nomear um procurador para representá-lo, devendo este apresentar o instrumento particular de procuração e documento de identificação com foto.

## **DA MATRÍCULA ONLINE**

- 40 O candidato classificado deverá acessar o endereço eletrônico<https://sso.acesso.gov.br/login> e efetuar o cadastro.
- 41 A realização da matrícula online será realizada através do endereço eletrônico [https://www.gov.br/pt](https://www.gov.br/pt-br/servicos/matricular-se-em-curso-de-educacao-profissional-tecnica-educacao-de-jovens-e-adultos-integrado-e-subsequente-ifrn)[br/servicos/matricular-se-em-curso-de-educacao-profissional-tecnica-educacao-de-jovens-e-adultos-integrado-e](https://www.gov.br/pt-br/servicos/matricular-se-em-curso-de-educacao-profissional-tecnica-educacao-de-jovens-e-adultos-integrado-e-subsequente-ifrn)[subsequente-ifrn](https://www.gov.br/pt-br/servicos/matricular-se-em-curso-de-educacao-profissional-tecnica-educacao-de-jovens-e-adultos-integrado-e-subsequente-ifrn)
- 42 Após o cadastro, no qual deve ser realizado o preenchimento dos dados solicitados, o candidato deverá fazer o *upload* da documentação listada no item 34 deste edital (na matrícula online o candidato não precisará apresentar as cópias previstas no item 34, apenas uma via de arquivo de cada documento original). (alteração dada pela retificação 06)
	- **42.1 Candidato menor de idade, além da documentação listada no item 34 deverá, OBRIGATORIAMENTE, anexar o Termo de Responsabilidade de Matrícula disponível no Anexo XI deste Edital.**
- 43 A documentação deverá estar em formato .docx, doc, pdf, jpg, jpeg ou png, com o máximo de 5Mb por arquivo.
- 44 A realização da matrícula online pelo candidato ocorrerá conforme cronograma informado no Anexo II deste Edital.
- 45 Nenhuma matrícula online será homologada imediatamente após o envio da documentação. As matrículas feitas de modo online passarão por uma avaliação.
	- 45.1 No caso de a documentação estar completa e perfeitamente legível, a homologação da matrícula será dada e o candidato receberá uma notificação pelo e-mail cadastrado.
	- 45.2 Em caso de haver algum erro ou ilegibilidade da documentação apresentada, poderá ser solicitado ao candidato os devidos ajustes, o qual será notificado pelo e-mail cadastrado.
	- **45.3 No último dia, as matrículas online só poderão ser realizadas até as 17 horas.** (alteração dada pela retificação 06)
	- 45.4 O candidato a quem for solicitado ajuste na documentação deverá corrigi-la e enviá-la até o último dia de matrícula conforme o estabelecido no Anexo II, obedecendo o horário de funcionamento do campus conforme Anexo XII deste Edital.

46 A prestação de informação falsa pelo estudante, apurada posteriormente à matrícula, em procedimento que lhe assegure o contraditório e a ampla defesa, ensejará o cancelamento de sua matrícula nesta Instituição Federal de Ensino, sem prejuízo das sanções penais cabíveis.

### **COMPROVAÇÃO DE RENDA FAMILIAR BRUTA PER CAPITA INFERIOR OU IGUAL A 1,5 SALÁRIO MÍNIMO**

- 47 No ato da pré-matrícula os candidatos aprovados para uma das vagas reservadas nas **Listas L1, L2, L9 e L10** deverão, **obrigatoriamente**, **além da documentação relacionada no item 34**, para a apuração e a comprovação da renda familiar mensal *per capita*, apresentar a documentação descrita **no Anexo VIII** deste Edital.
	- 47.1 A homologação da matrícula dos candidatos aprovados nas listas L1, L2, L9 e L10 está condicionada ao parecer FAVORÁVEL da análise dessa documentação.
	- 47.2 O resultado preliminar da análise de renda e a consequente homologação da matrícula do candidato a uma das vagas reservadas para as Listas L1, L2, L9 e L10 será publicado no sítio do próprio Campus para o qual se inscreveu (link no site do IFRN [\(http://www.ifrn.edu.br\)](http://www.ifrn.edu.br/), assim como o resultado final serão divulgados nas datas informadas no Anexo II deste Edital.
	- 47.3 O candidato aprovado nas listas L1, L2, L9 e L10 que não entregar qualquer que seja a documentação comprobatória elencada no Anexo VIII ou outros documentos e informações solicitadas pelo IFRN no período estabelecido ou receber parecer DESFAVORÁVEL na análise renda, será eliminado do processo seletivo.

## **COMPROVAÇÃO DE DEFICIÊNCIA**

- 48 No ato da pré-matrícula os candidatos aprovados para uma das vagas reservadas nas **Listas L9, L10, L13, L14 e L15**  deverão, **obrigatoriamente**, **além da documentação relacionada no item 34 e/ou 47 e seus subitens**, para a apuração e a comprovação da deficiência, apresentar a documentação descrita **no Anexo IX** deste Edital.
- 49 As informações prestadas no momento da matrícula online serão analisadas por Comissão Multiprofissional de análise e validação de critérios para atendimento das condições para reserva de vagas dos processos seletivos discentes, conforme Resolução 33/2019-CONSUP/IFRN. (Alteração dada pela retificação 04)
	- 49.1 A Comissão Multiprofissional de análise e validação de critérios para atendimento das condições para reserva de vagas analisará a condição do candidato como deficiente nos termos da Lei n° 13.146/2015, do Art. 43 do Decreto nº 3.298/1999 e suas alterações e da Súmula nº 377 do Superior Tribunal de justiça (STJ), **mediante agendamento informado no ato da pré-matrícula**. (Alteração dada pela retificação 04)
		- 49.1.1 Para os candidatos que realizarem a matrícula online o agendamento será informado através do e-mail ou telefone cadastrados pelo candidato no momento da inscrição no SGC. *(inclusão dada pela retificação 04)*
	- 49.2 **A homologação da matrícula dos candidatos aprovados nas Listas L9, L10, L13, L14 e L15 está condicionada ao parecer FAVORÁVEL da Comissão Multiprofissional de análise e validação de critérios para atendimento das condições para reserva de vagas.** (alteração dada pela retificação 04)
	- 49.3 O **resultado do parecer** e a consequente homologação da matrícula do candidato a uma das vagas reservadas para as **Listas L9, L10, L13, L14 e L15** será publicado no sítio do próprio *campus* para o qual se inscreveu (link no site do IFRN (http://www.ifrn.edu.br), a partir da data informada no Anexo II deste Edital.
	- 49.4 O candidato aprovado nas **Listas L9, L10, L13, L14 e L15** que não entregar qualquer que seja a documentação comprobatória elencada ou outros documentos e informações solicitadas pelo IFRN, no período estabelecido, será **eliminado** do processo seletivo.
	- 49.5 O não comparecimento na data e horário informados para apresentação à Comissão Multiprofissional de análise e validação de critérios para atendimento das condições para reserva de vagas implicará a eliminação do candidato. (Alteração dada pela retificação 04).
	- 49.6 O parecer da Comissão Multiprofissional de análise e validação de critérios para atendimento das condições para reserva de vagas, após a perícia presencial, terá decisão terminativa sobre a qualificação do candidato como deficiente, ou não, e seu respectivo grau. A esse parecer, portanto, NÃO caberá recurso. (Alteração dada pela retificação 04)
- 50 Perderá **o direito à vaga o candidato que se declarar beneficiário de uma determinada reserva de vaga e que não conseguir apresentar a comprovação necessária no momento da matrícula, mesmo que a nota obtida seja suficiente para que o candidato consiga aprovação em outro grupo de concorrência**.
- 51 A prestação de informação falsa pelo estudante, apurada posteriormente à matrícula, em procedimento que lhe assegure o contraditório e a ampla defesa, ensejará o cancelamento de sua matrícula nesta Instituição Federal de Ensino, sem prejuízo das sanções penais cabíveis.
- 52 O prazo de arquivamento dos documentos apresentados pelos estudantes será de, no mínimo, cinco anos, em consonância com a Portaria Normativa nº 18/2012 do Ministério da Educação.

## **DAS VAGAS REMANESCENTES**

- 53 Os candidatos classificados na Lista de Aprovados Geral e nas Listas de Aprovados Diferenciadas que não comparecerem no período de pré-matrícula estipulado no cronograma deste Edital ou não apresentarem toda a documentação exigida e de uma só vez no período estabelecido serão considerados desistentes e perderão o direito à matrícula, gerando vagas remanescentes.
- 54 As vagas remanescentes acarretarão tantas convocações quantas necessárias e serão preenchidas pelos candidatos que estiverem nas condições **Habilitado em Lista de Espera da Ampla Concorrência** ou **Habilitado em Lista de Espera Diferenciada**, observando-se a ordem decrescente do Argumento de Classificação, a respectiva condição acadêmica e os seguintes procedimentos e normas:
	- 54.1 A convocação para as vagas remanescentes ocorrerá dentre os candidatos que estiverem na mesma condição de convocação do candidato que gerou a vaga.
	- 542. As chamadas para o preenchimento das vagas remanescentes, quando houver, serão efetuadas a partir da data informada no Anexo II deste Edital através de publicação de lista de convocados pelo Diretor Geral do campus, na

página do próprio campus (acesso a partir de http://www.ifrn.edu.br).

- 54.3 Além da publicação das chamadas para preenchimento das vagas remanescentes no sítio do campus do IFRN os candidatos poderão, a critério da Diretoria Acadêmica do campus, ser convocados por meio de telefonema ou e-mail, de acordo com os dados informados no momento da inscrição, e terão 2 (dois) dias úteis, após esta publicação, para efetuar sua matrícula.
- 54.4 A matrícula do candidato convocado para vaga remanescente gerada de uma das vagas reservadas para as Listas L1, L2, L9 e L10 estará condicionada ao resultado de sua avaliação de renda. Sendo assim, os candidatos convocados das Listas de Espera Diferenciadas L1, L2, L9 e L10 deverão apresentar a mesma documentação prevista para os candidatos aprovados nas vagas iniciais e somente terão suas matrículas homologadas após o parecer FAVORÁVEL da análise de renda.
- 54.5 A matrícula do candidato convocado para vaga remanescente gerada de uma das vagas reservadas para as Listas L9, L10, L13, L14 e L15 estará condicionada ao resultado favorável de sua avaliação de renda, caso aprovado na L9 e L10, além do parecer favorável resultante da análise da J**unta Médica ou Perícia Médica Singular**. Sendo assim, os candidatos convocados das **Listas de Espera Diferenciadas L9, L10, L13, L14 e L15** deverão apresentar a mesma documentação prevista para os candidatos aprovados nas vagas iniciais.

# **DAS DISPOSIÇÕES FINAIS**

- 55 A inscrição do candidato implicará a aceitação total e incondicional das normas e instruções constantes neste Edital, bem como da Organização Didática e demais normas didático-pedagógicas do IFRN.
	- 55.1 O candidato classificado e matriculado em curso presencial que não comparecer às aulas até o 10º (décimo) dia letivo sem justificativa, será considerado desistente e substituído pelo seguinte da lista, nas condições especificadas no item 55 deste Edital.
	- 55.2 De acordo com a Resolução nº 30/2016-CONSUP/IFRN, não é permitida a existência, para um mesmo aluno, de mais de uma matrícula ativa (inclusive matrícula trancada) em cursos técnicos de nível médio no âmbito do IFRN, em qualquer *campus*.
- 56 **É de inteira responsabilidade do candidato acompanhar a publicação dos resultados das etapas do Processo Seletivo e das convocações para o preenchimento de vagas remanescentes**.
- 57 A inexatidão ou irregularidade de informações, ainda que constatadas posteriormente, eliminará o candidato do Processo Seletivo, declarando-se nulos todos os atos decorrentes de sua inscrição.
- 58 Informações e demais esclarecimentos referentes ao presente processo seletivo poderão ser esclarecidos **através do** *e- mail*  [processoseletivo@ifrn.edu.br](mailto:processoseletivo@ifrn.edu.br) . (Alteração dada pela retificação 04)
- 59 Os casos omissos e as situações não previstas no presente Edital serão analisados pela Coordenação de Acesso Discente do IFRN e pela Pró-Reitoria de Ensino do IFRN.
- 60 Este Edital entra em vigor, a partir da data de sua publicação, sendo válido apenas para este Processo Seletivo, revogadas as disposições em contrário.

Natal/RN, 03 de março de 2021.

**DANTE HENRIQUE MOURA** Pró-Reitor de Ensino

### **Anexo ao Edital Nº 30/2020-PROEN/IFRN**

# **ANEXO I – QUADRO DE VAGAS POR** *CAMPUS/***CURSO/TURNO**

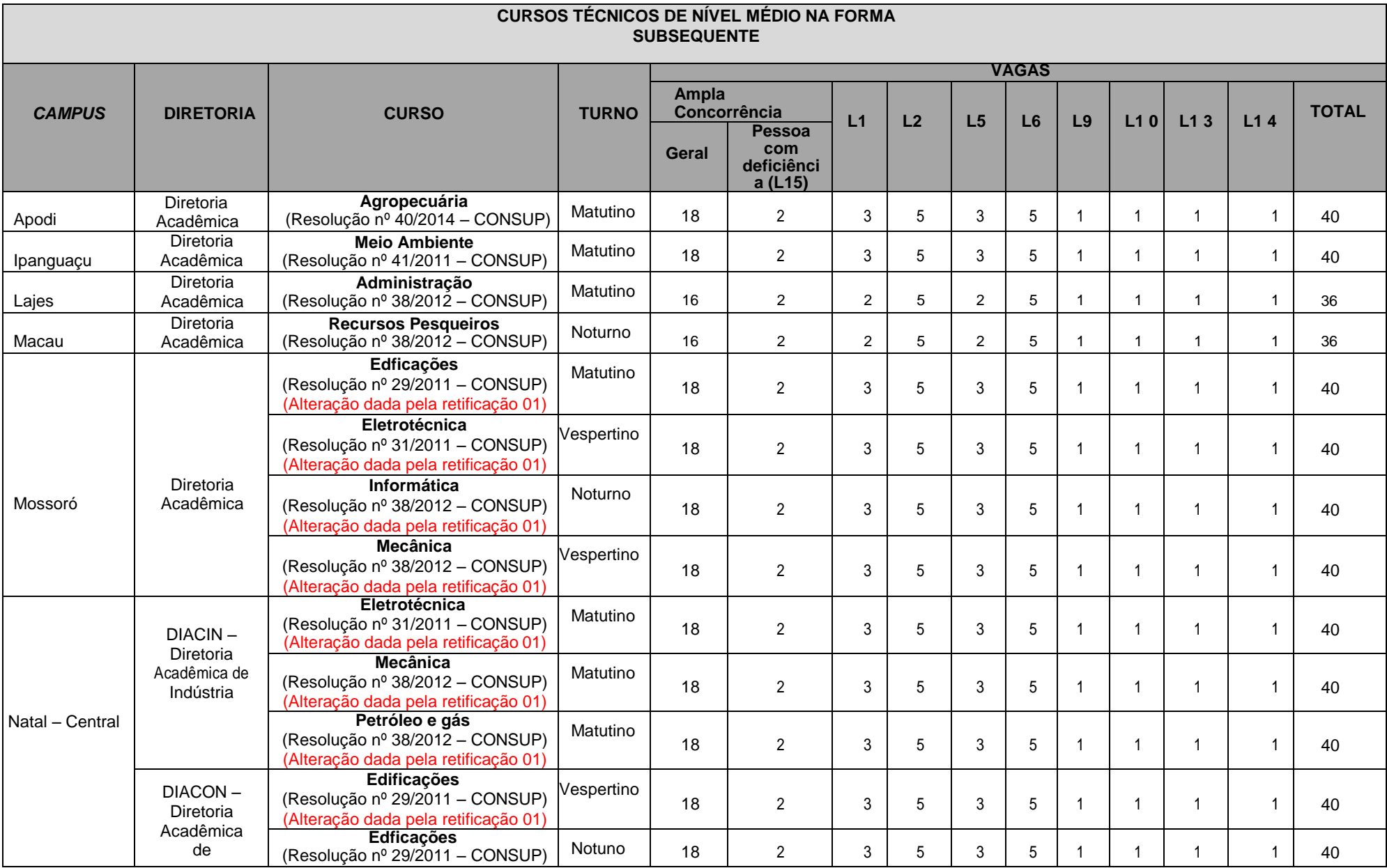

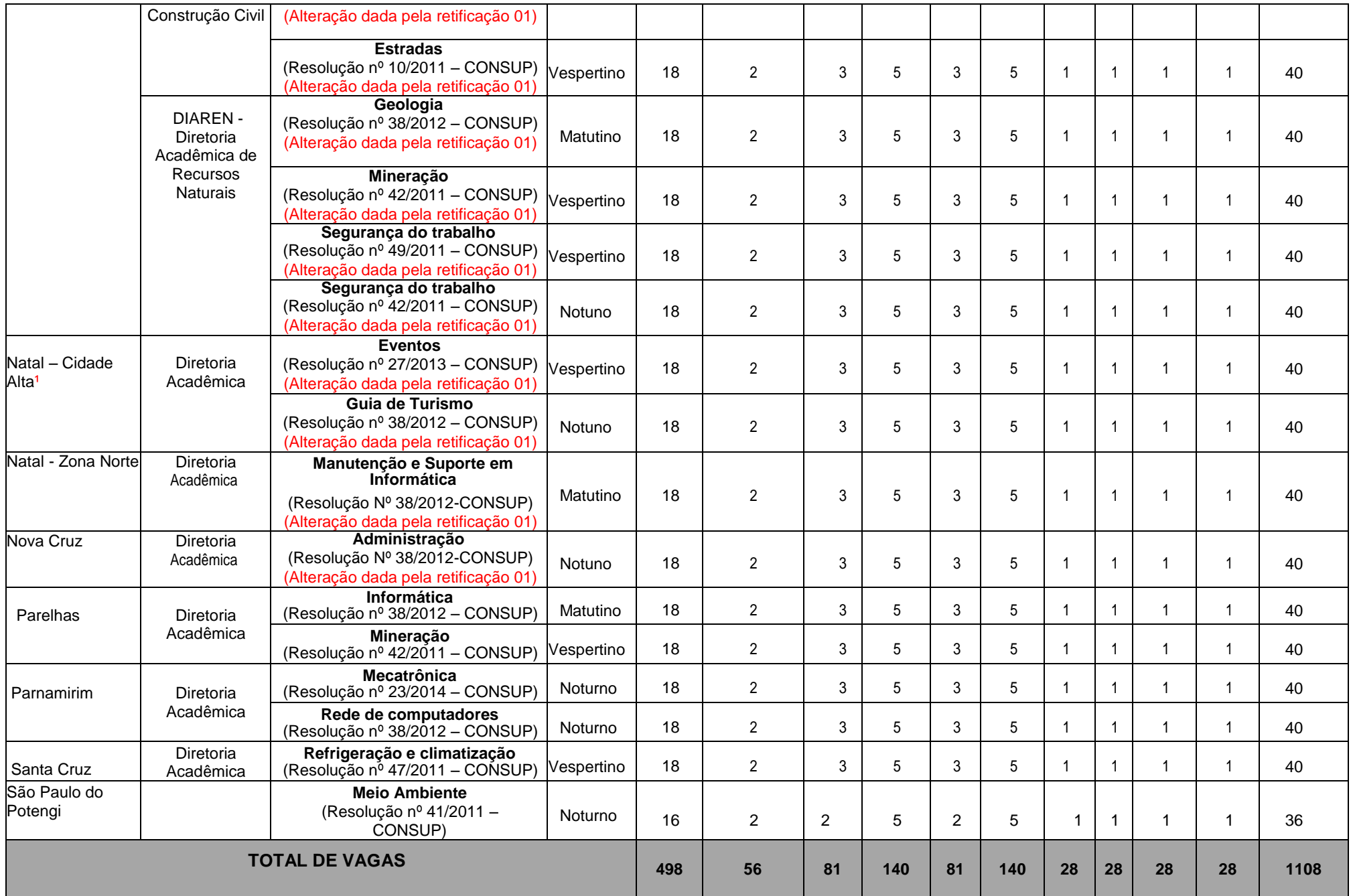

**¹As vagas do Campus Natal – Cidade Alta são destinadas à Unidade de Ensino localizada na Avenida Rio Branco, 743, Cidade Alta, Natal-RN, porém as aulas poderão ocorrer nessa Unidade ou na Unidade localizada na Rua das Donzelas, 151, Rocas, Natal-RN.**

# **Anexo ao Edital Nº 30/2020-PROEN/IFRN ANEXO II – CRONOGRAMA DO PROCESSO SELETIVO**

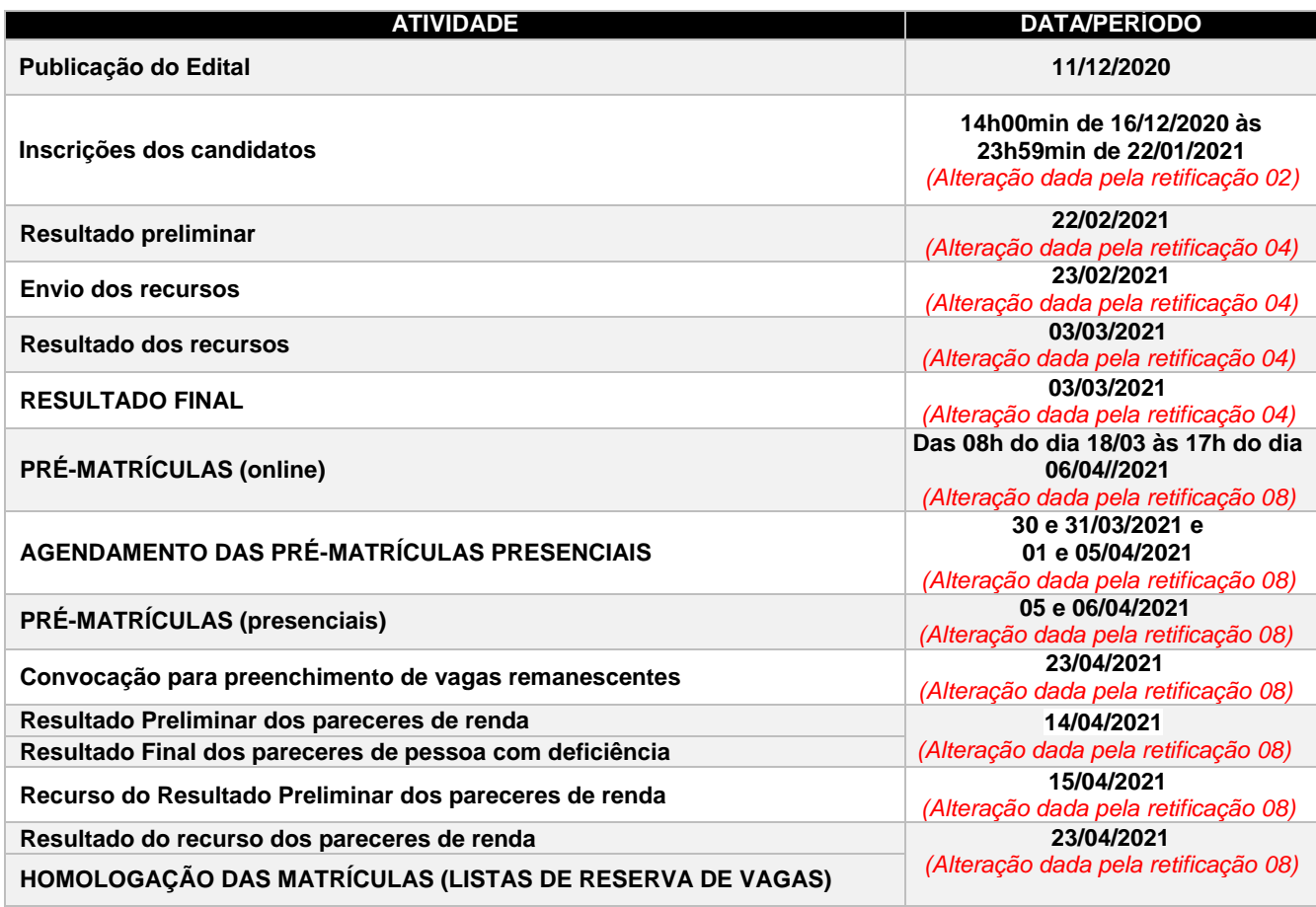

# **Anexo ao Edital Nº 30/2020-PROEN/IFRN ANEXO III – DECLARAÇÃO ESCOLAR SOBRE AS NOTAS DO CANDIDATO**

*(alteração dada pelas retificações 01 e 03)*

# **DECLARAÇÃO**

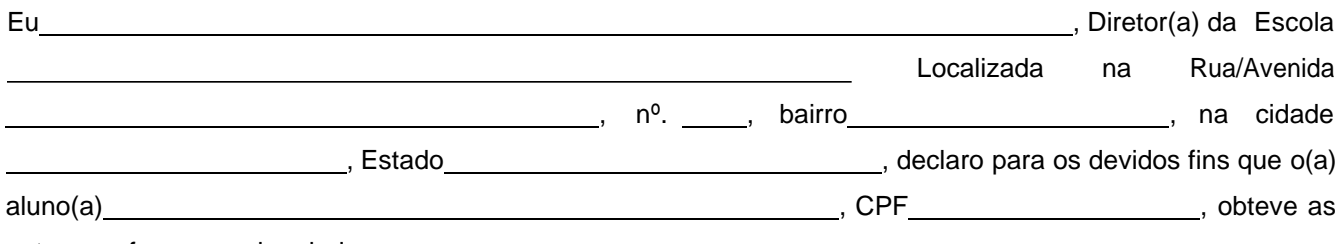

notas, conforme quadro abaixo:

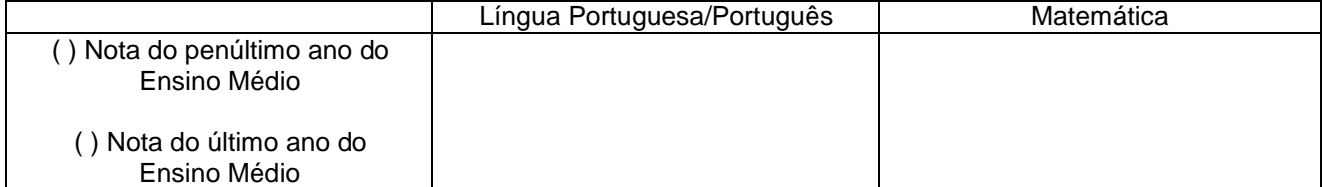

**OBSERVAÇÃO**: candidatos que estão cursando o último ano do Ensino Médio no ano letivo 2020 deverão apresentar as notas obtidas no penúltimo ano do Ensino Médio, conforme histórico escolar. Candidatos que já concluíram o Ensino Médio deverão apresentar as notas do último ano do Ensino Médio, conforme histórico escolar.

, de de 20

**Assinatura e carimbo do(a) diretor(a)**

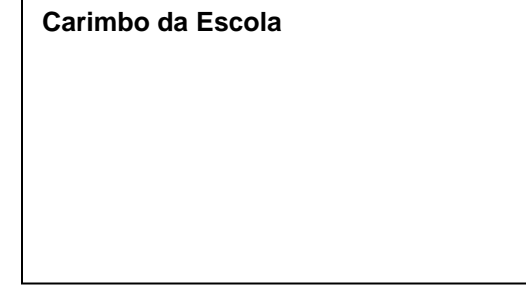

# **Anexo ao Edital Nº 30/2020-PROEN/IFRN ANEXO IV – TABELA DE EQUIVALÊNCIA ENCCEJA**

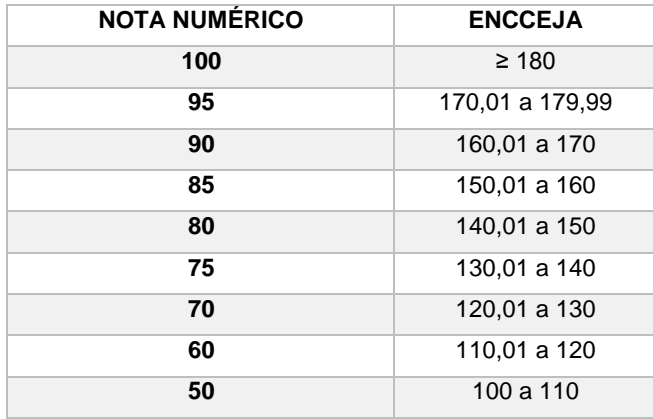

# **Anexo ao Edital Nº 30/2020-PROEN/IFRN ANEXO V – TABELA EQUIVALÊNCIA PARA HISTÓRICOS EXPEDIDOS COM CONCEITOS**

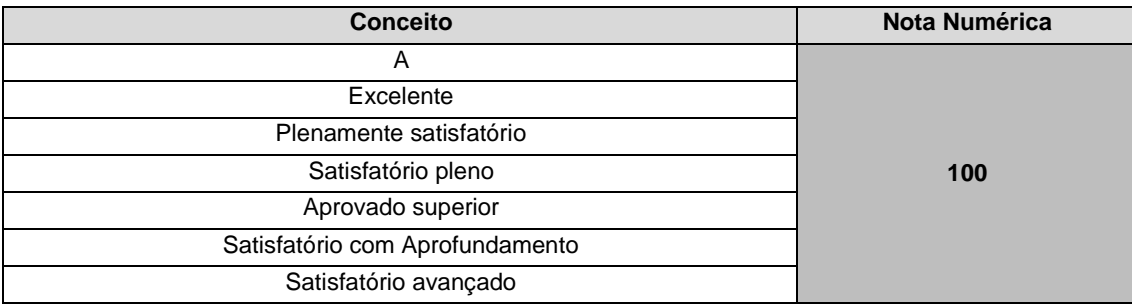

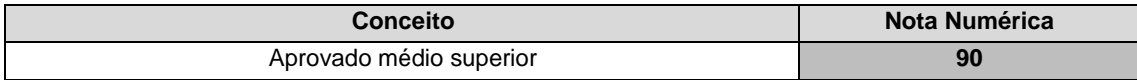

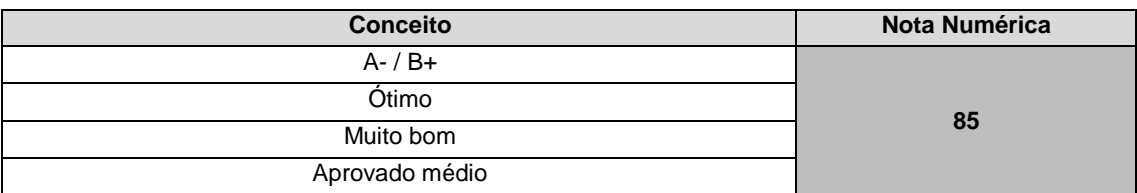

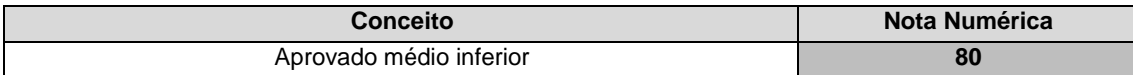

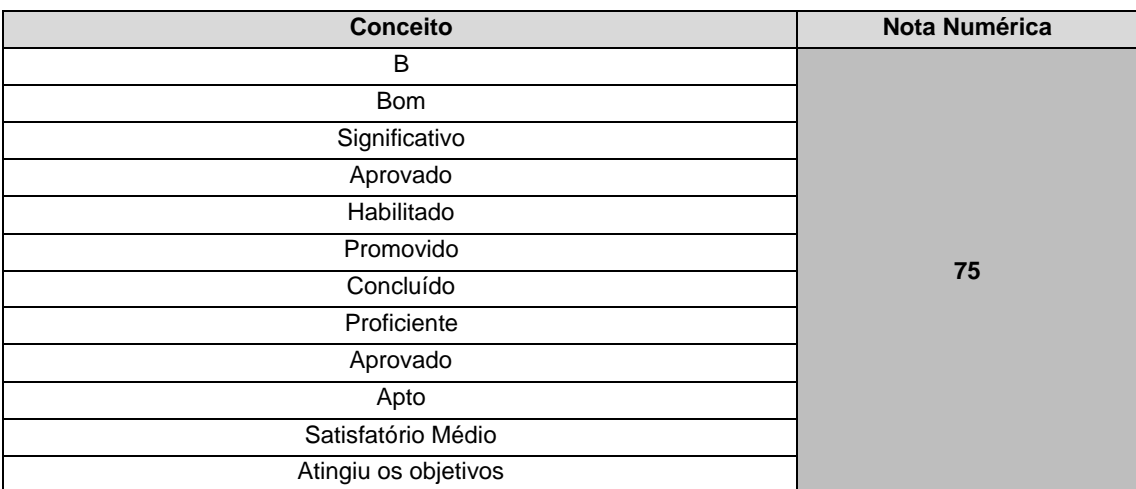

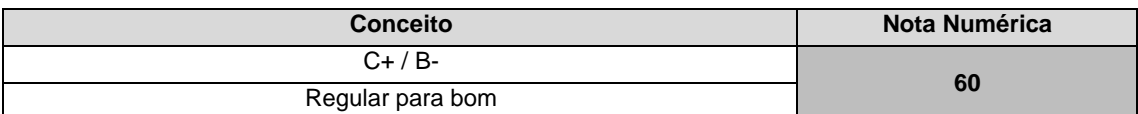

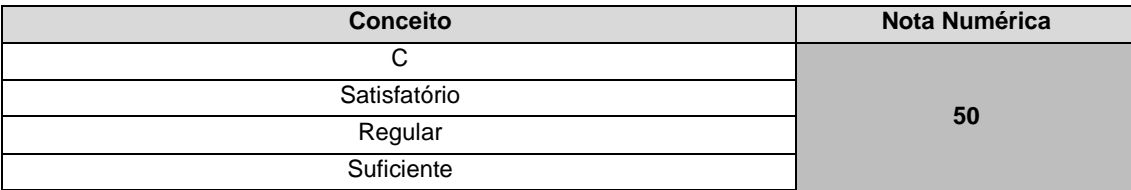

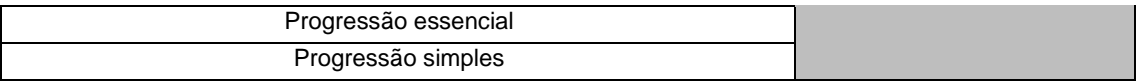

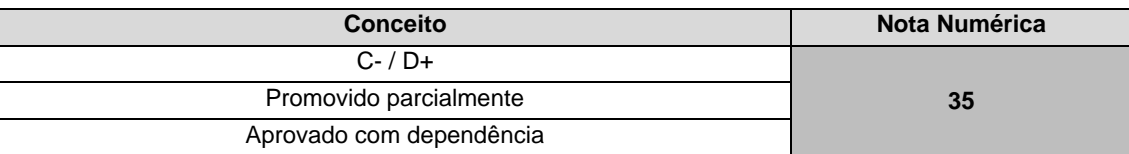

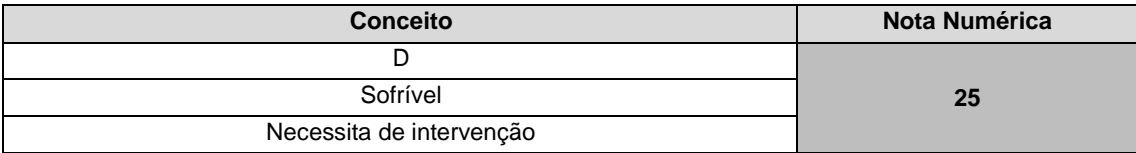

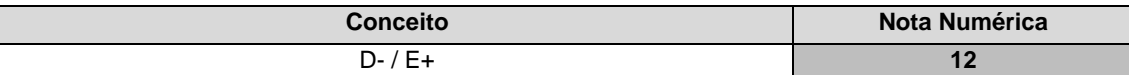

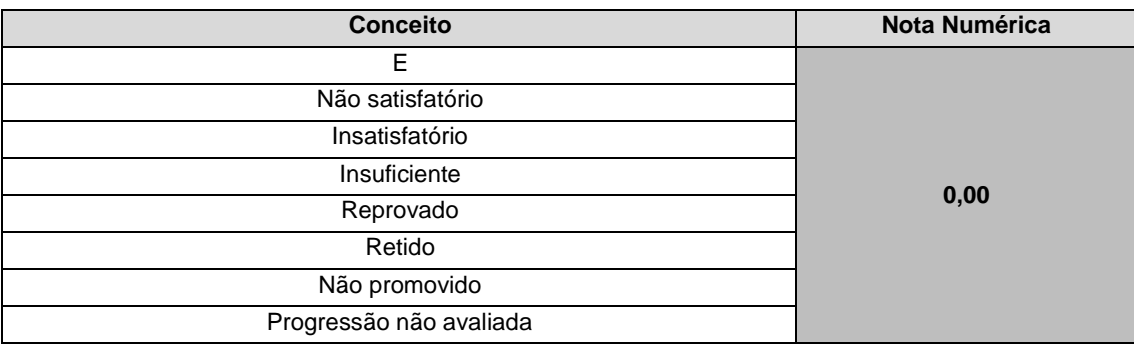

# **Anexo ao Edital Nº 30/2020-PROEN/IFRN**

**ANEXO VI – FÓRMULA PARA O CÁLCULO DA NOTA DE QUEM TEVE CERTIFICAÇÃO PELO EXAME NACIONAL DO ENSINO MÉDIO**

$$
N_{SGC} = \frac{(N_E - 400)}{15} + 60
$$

*Onde:*

 $N_{\text{SGC}} \rightarrow$  Corresponde à nota para registro no SGC  $N_E \rightarrow$  Corresponde à nota do ENEM

**Anexo ao Edital Nº 30/2020-PROEN/IFRN ANEXO VII – ORGANOGRAMA LEI DE COTAS**

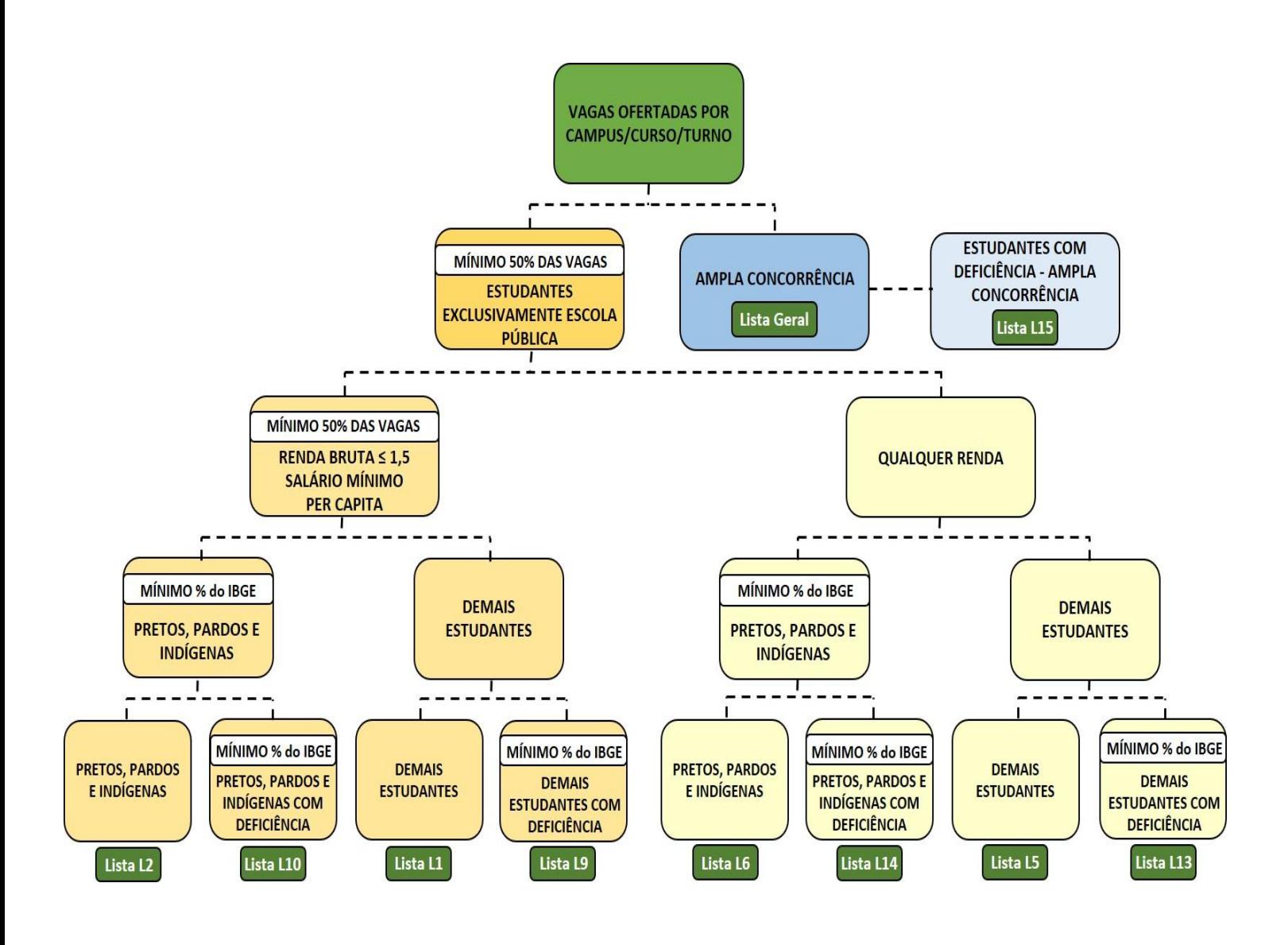

#### **Anexo ao Edital Nº 30/2020-PROEN/IFRN**

# **ANEXO VIII – DOCUMENTAÇÃO NECESSÁRIA PARA MATRÍCULAS DOS APROVADOS NAS LISTAS DE RESERVA DE VAGAS DE ACORDO COM A RENDA BRUTA FAMILIAR**

Os candidatos aprovados para uma das vagas reservadas nas **Listas L1, L2, L9 e L10** deverão, **obrigatoriamente**, **além da documentação relacionada no item 34**, apresentar a documentação comprobatória de que tratam os incisos de I a V a seguir, a depender do perfil socioeconômico a que se ajustar.

### **I - TRABALHADORES ASSALARIADOS:**

- a) Contracheques dos últimos 3 (três) meses, anteriores a data final do período de inscrição do processo seletivo; ou
- b) Declaração de Imposto de Renda de Pessoa Física (IRPF) acompanhada do recibo de entrega à Receita Federal do Brasil e da respectiva notificação de restituição, quando houver; ou
- c) Carteira de Trabalho e Previdência Social (CTPS) registrada e atualizada; ou
- d) Carteira de Trabalho e Previdência Social (CTPS) registrada e atualizada ou carnê do Instituto Nacional do Seguro Social (INSS) com recolhimento em dia, no caso de empregada doméstica; ou
- e) Extrato atualizado da conta vinculada do trabalhador no Fundo de Garantia por Tempo de Serviço (FGTS); ou
- f) Extratos bancários dos últimos três meses, pelo menos.
	- **II. ATIVIDADE RURAL:**
- a) Declaração de Imposto de Renda de Pessoa Física (IRPF) acompanhada do recibo de entrega à Receita Federal do Brasil e da respectiva notificação de restituição, quando houver; ou
- b) Declaração de Imposto de Renda Pessoa Jurídica (IRPJ); ou
- c) Quaisquer declarações tributárias referentes a pessoas jurídicas vinculadas ao candidato ou a membros da família, quando for o caso; ou
- d) Extratos bancários dos últimos três meses, pelo menos, da pessoa física e das pessoas jurídicas vinculadas; ou
- e) Notas fiscais de vendas.

## **III. APOSENTADOS E PENSIONISTAS:**

- a) Extrato mais recente do pagamento de benefício; ou
- b) Declaração de Imposto de Renda de Pessoa Física (IRPF) acompanhada do recibo de entrega à Receita Federal do Brasil e da respectiva notificação de restituição, quando houver; ou
- c) Extratos bancários dos últimos três meses, pelo menos.

# **IV. AUTÔNOMOS E PROFISSIONAIS LIBERAIS:**

- a) Declaração de Imposto de Renda de Pessoa Física (IRPF) acompanhada do recibo de entrega à Receita Federal do Brasil e da respectiva notificação de restituição, quando houver; ou
- b) Quaisquer declarações tributárias referentes a pessoas jurídicas vinculadas ao candidato ou a membros de sua família, quando for o caso; ou
- c) Guias de recolhimento ao Instituto Nacional do Seguro Social (INSS) com comprovante depagamento do último mês, compatíveis com a renda declarada; ou
- d) Extratos bancários dos últimos três meses.

## **V. RENDIMENTOS DE ALUGUEL OU ARRENDAMENTO DE BENS MÓVEIS E IMÓVEIS:**

- a) Declaração de Imposto de Renda de Pessoa Física (IRPF) acompanhada do recibo de entrega à Receita Federal do Brasil e da respectiva notificação de restituição, quando houver; ou
- b) Extratos bancários dos últimos três meses, pelo menos; ou
- c) Contrato de locação ou arrendamento devidamente registrado em cartório acompanhado dos três últimos comprovantes de recebimentos.

A critério da equipe de avaliação socioeconômica, e a fim de consubstanciar o processo de análise, poderão ser realizadas entrevistas, visitas ao local de domicílio do candidato e/ou solicitado(s) outro(s) documento(s) comprobatório(s).

Para efeitos deste Edital, em consonância com a Portaria Normativa n° 18/2012 do Ministério da Educação, a renda familiar bruta mensal *per capita* será apurada de acordo com o seguinte procedimento:

I - calcula-se a soma dos rendimentos brutos auferidos por todas as pessoas da família a que pertence o estudante, levando-se em conta, no mínimo, os três meses anteriores à data de inscrição do estudante neste processo de ingresso discente;

II - calcula-se a média mensal dos rendimentos brutos apurados após a aplicação do disposto no inciso I do caput; e

III - divide-se o valor apurado após a aplicação do disposto no inciso II pelo número de pessoas da família do estudante.

No cálculo referido no inciso I, serão computados os rendimentos de qualquer natureza percebidos pelas pessoas da família, a título regular ou eventual, inclusive aqueles provenientes de locação ou de arrendamento de bens móveis e imóveis.

Estão excluídos do cálculo da renda familiar bruta *per capita*:

- I os valores percebidos a título de:
	- a) auxílios para alimentação e transporte;
	- b) diárias e reembolsos de despesas;

c) adiantamentos e antecipações;

d) estornos e compensações referentes a períodos anteriores;

e) indenizações decorrentes de contratos de seguros;

f) indenizações por danos materiais e morais por força de decisão judicial;e

II - os rendimentos percebidos no âmbito dos seguintes programas:

a) Programa de Erradicação do Trabalho Infantil;

b) Programa Agente Jovem de Desenvolvimento Social e Humano;

c) Programa Bolsa Família e os programas remanescentes nele unificados;

d) Programa Nacional de Inclusão do Jovem - Pró-Jovem;

e) Auxílio Emergencial Financeiro e outros programas de transferência de renda destinados à população atingida por desastres, residente em Municípios em estado de calamidade pública ou situação de emergência; e

f) demais programas de transferência condicionada de renda implementados por Estados, Distrito Federal ou Municípios.

### **Anexo ao Edital Nº 30/2020-PROEN/IFRN ANEXO IX – DOCUMENTAÇÃO NECESSÁRIA PARA MATRÍCULAS DOS APROVADOS NAS LISTAS DE MATRÍCULAS DOS CANDIDATOS APROVADOS PARA RESERVA DE VAGAS PARA PESSOA COM DEFICIÊNCIA**

Os candidatos **aprovados** para uma das vagas reservadas nas **Listas L9, L10, L13, L14 e L15** deverão, **obrigatoriamente**, **além da documentação relacionada no item 34, bem como do item 47 caso os candidatos tenham sido aprovados na L9 ou L10**, entregar, na data informada no Anexo II deste Edital, nos horários estabelecidos no Anexo XII deste Edital, **laudo médico** original ou cópia autenticada, conforme art. 8º-B da Portaria Normativa Nº 9/2017, emitido nos últimos **12 (doze) meses** que indique a espécie, o grau ou o nível de deficiência que o acomete, nos termos dos artigos 3º e 4º do Decreto nº 3.298/99 (com as alterações dadas pelo Decreto nº 5.296/2004), da Súmula nº 377/2009 do Superior Tribunal de Justiça (STJ) e das Leis nº 12.764/2012 e 13.146/2015. Para fins de concorrência à reserva de vagas para PcD, considera-se ainda o que determina o artigo 5º do Decreto nº 5.296/2004, com expressa referência ao código correspondente à Classificação Internacional de Doenças (CID) da Organização Mundial de Saúde (OMS).

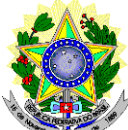

# **MINISTÉRIO DA EDUCAÇÃO SECRETARIA DE EDUCAÇÃO PROFISSIONAL E TECNOLÓGICA INSTITUTO FEDERAL DE EDUCAÇÃO, CIÊNCIA E TECNOLOGIA DO RIO GRANDE DO NORTE PRÓ-REITORIA DE ENSINO**

# **DECLARAÇÃO**

Eu, , CPF nº. , portador do documento de identificação nº. Local Becara, DECLARO que sou () preto, () pardo, () indígena, para o fim específico de atender aos termos do Edital 30/2020 no que se referem às reservas de vagas das listas diferenciadas L2, L6, L10 ou L14 de acordo com a condição de etnia.

Declaro, também, estar ciente de que, a comprovação da falsidade desta declaração, em procedimento que me assegure o contraditório e a ampla defesa, implicará no cancelamento da minha matrícula nesta Instituição Federal de Ensino, sem prejuízo das sanções penais cabíveis.

, de de 20 .

**Assinatura do candidato ou responsável (para menores de 18 anos)**

# **Anexo ao Edital Nº 30/2020-PROEN/IFRN ANEXO XI – TERMO DE RESPONSABILIDADE DE MATRÍCULA**

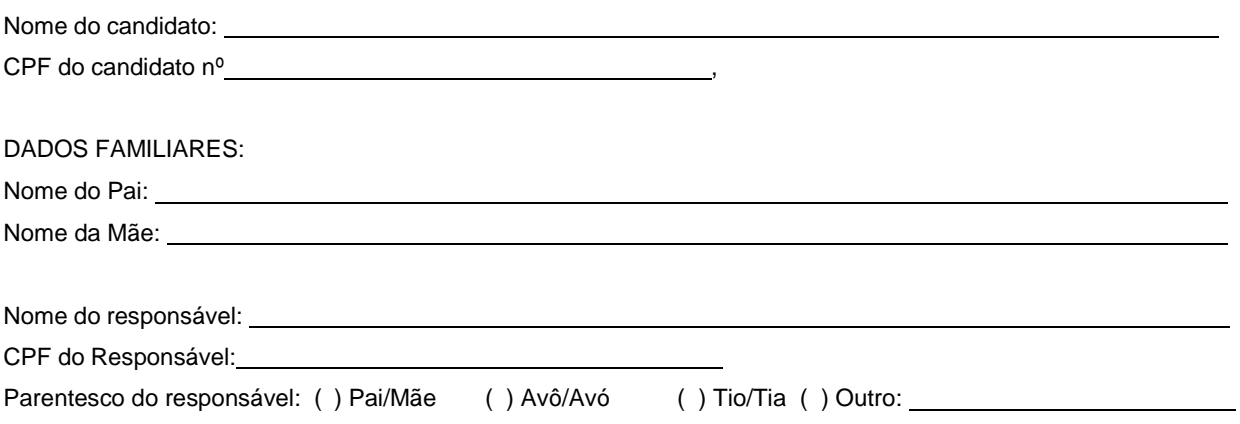

# **DECLARAÇÃO DE CIÊNCIA**

Declaro que estou ciente, na qualidade de responsável, das normas previstas na Organização Didática\* do IFRN e que o aluno:

- Poderá ser matriculado em qualquer um dos turnos, de acordo com conveniência da Instituição;
- Poderá, inclusive, frequentar as aulas em mais de um turno, se assim a Instituição determinar, com predominância, todavia, no turno em que estiver matriculado;
- Terá de renovar a matrícula, periodicamente, durante o período de renovação de matrícula, previsto no Calendário Acadêmico;
- Caso deixe de frequentar as aulas ou de acessar ao ambiente virtual (para os cursos EaD), nos 10 (dez) primeiros dias úteis após início das aulas conforme calendário institucional, sem que seja apresentada uma justificativa, o aluno será desligado do IFRN, sendo a vaga preenchida por outro candidato, de acordo com a ordem classificatória do Processo Seletivo;
- Não é permitida a existência, para um mesmo aluno, de mais de uma matrícula ativa (inclusive matrícula trancada) em cursos regulares no âmbito do IFRN, em qualquer campus e modalidade, excetuando-se os cursos de formação inicial e continuada de trabalhadores (cursos básicos).

Diante do exposto, assumo o compromisso de seguir as normas institucionais, e peço deferimento.

(local) (data)

, / / .

Assinatura do responsável (no caso de menor de idade)

\* Documento que agrega o conjunto de normas e orientações, segundo as quais, o Instituto desenvolverá suas atividades pedagógicas e administrativas.

# **Anexo ao Edital Nº 30/2020-PROEN/IFRN ANEXO XII – ENDEREÇOS E HORÁRIOS DE ATENDIMENTO DOS** *CAMPi*

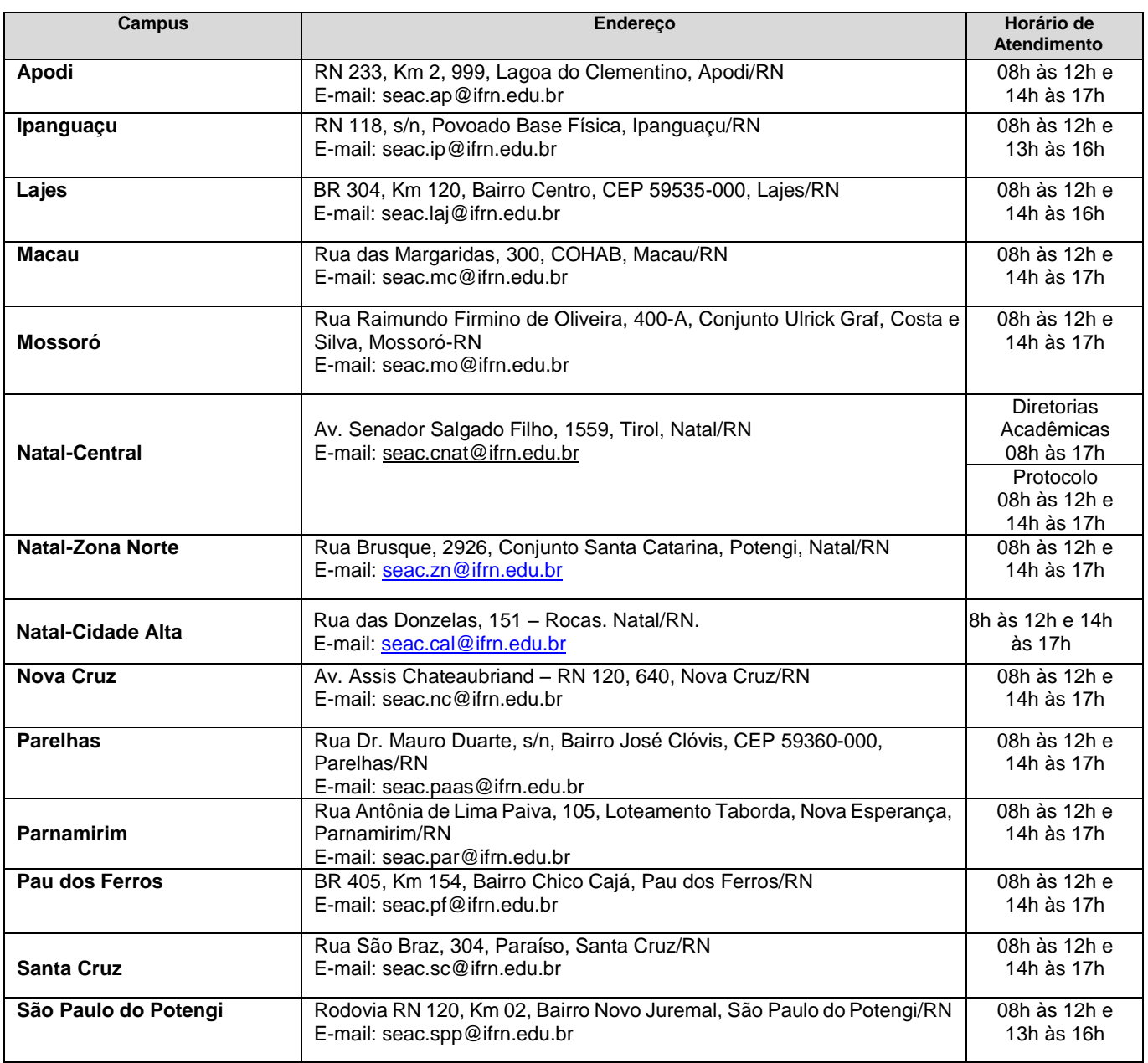

# **ANEXO XIII – MODELO DE TERMO DE COMPROMISSO\_DOCUMENTOS MATRÍCULA**

**(inclusão dada pela retificação 06)**

# **MINISTÉRIO DA EDUCAÇÃO SECRETARIA DE EDUCAÇÃO PROFISSIONAL E TECNOLÓGICA INSTITUTO FEDERAL DE EDUCAÇÃO, CIÊNCIA E TECNOLOGIA DO RIO GRANDE DO NORTE PRO-REITORIA DE ENSINO**

# **TERMO DE COMPROMISSO**

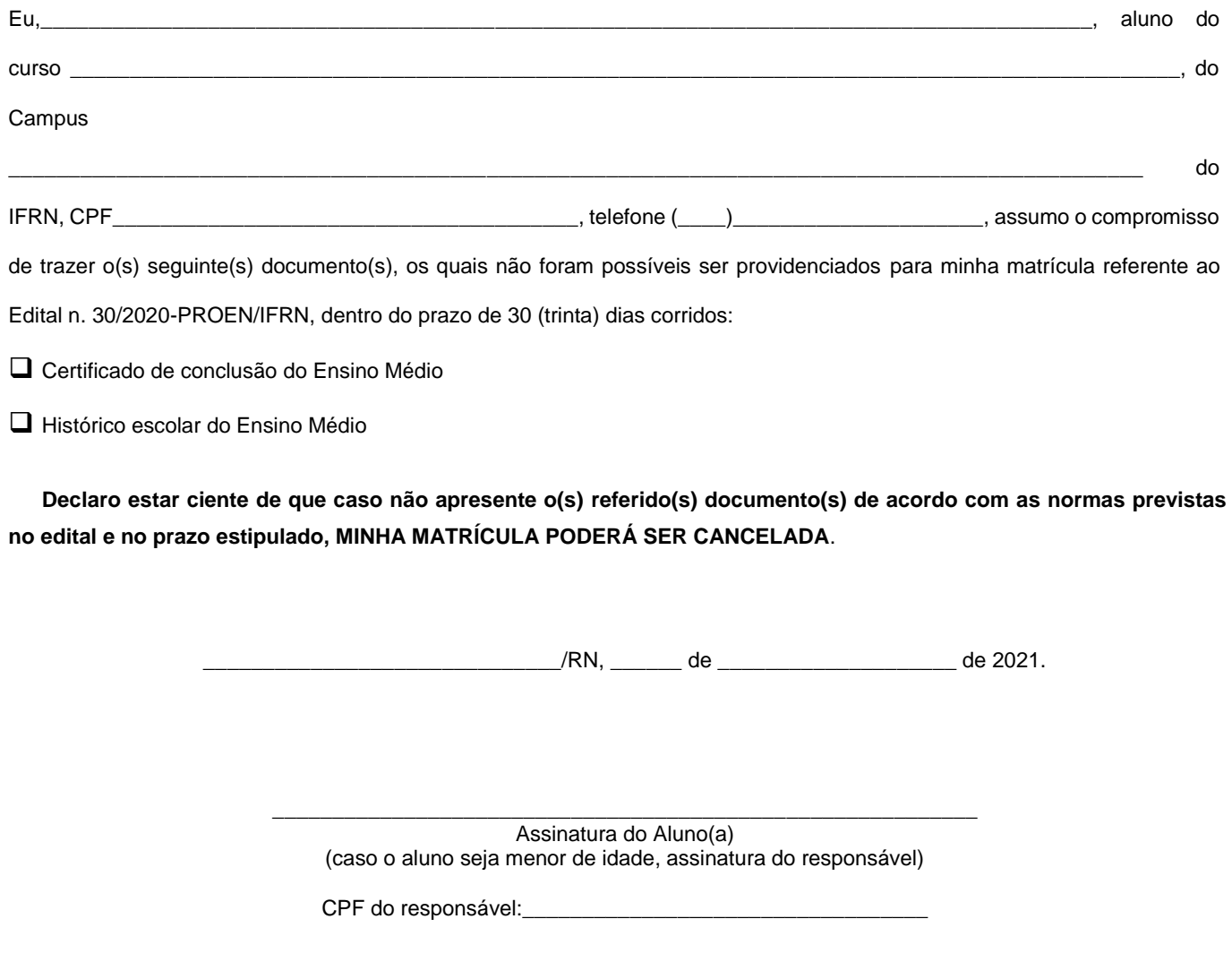